## **Quick Trial Balance Pro - Feedback**

## **Feedback**

Support is included at no cost with your Quick Trial Balance Pro subscription. Anytime you would like to contact us with questions, comments, or suggestions, go to the Help menu in Quick Trial Balance Pro and take the Feedback option.

On the Feedback screen please enter you name, email, phone, etc. Also, please indicate the category your feedback falls under whether feedback, question, suggestion, or error.

If you are contacting us for support and need to send a data file, be sure to check the box to attach the file that you are currently accessing.

In the Comments field please enter your question, comment, or suggestion. Please remember that the more detail you provide the easier it is for us to resolve any issues you might have.

Click the "Send" button and you will receive a reply from us in a short amount of time.

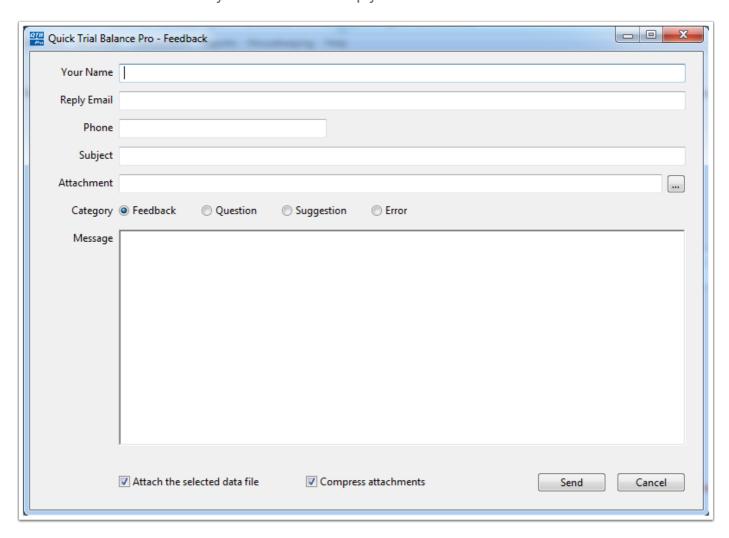